# **PDFtk**

PDFtk — консольная программа для выполнения различных операций с отдельными страницами или многостраничными документами в формате PDF.

<https://www.pdflabs.com/>

## **pdfchain**

#### **PFix Me!**

pdfchain — графический интерфейс к pdftk, написан на GTKmm — библиотеке GTK+ для C++.

Программа предназначена для облегчения работы с PDF-файлами: объединения, разделения, добавления фона, штампов и вложений, и других операций.

<http://pdfchain.sourceforge.net/>

<https://apps.ubuntu.com/cat/applications/saucy/pdfchain/>

### **Установка**

apt-get install pdfchain

### **Установка**

apt-get install pdftk

### **Примеры**

#### **Объединение отдельных файлов в многостраничный файл**

```
pdftk input.pdf 2.pdf cat output output.pdf
pdftk *.pdf cat output output.pdf
```
#### **Поворот на 180º**

pdftk input.pdf **cat** 1-endsouth output 2.pdf

#### **Поворот на 90º**

pdftk input.pdf **cat** 1east 2-end output 1.pdf

#### **Сохранение нескольких страниц в отдельный файл**

pdftk input.pdf **cat** 1-10 100-end output output.pdf

# **Ссылки**

<https://ru.wikipedia.org/wiki/Pdftk>

[Записки дебианщика: Как объединить и разбить PDF в Linux подручными средствами](http://mydebianblog.blogspot.ru/2013/11/pdf-linux.html)

[PDFtk Server Examples](https://www.pdflabs.com/docs/pdftk-cli-examples/)

<http://zenway.ru/page/pdf-chain>

### **<http://wiki.yola.ru/pdftk/pdftk>**

**2019-09-05 11:43**

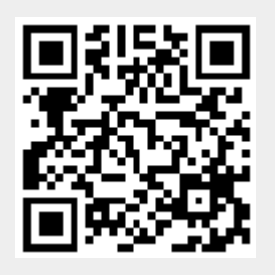